## **Checklist po instalaci**

- Inspirace k zabezpečení <https://wiki.archlinux.org/index.php/security>
- Mountovat home adresar jako noexec (/home type ext3 (rw,noexecerrors=remount-ro))
- Mountovat /var/tmp na /tmp (mount -o bind,noexec,nodev /var/tmp /tmp)
- Mountovat /tmp a /dev/shm s parametrem noexec,nodev,nosuid
- Mountovat vsechny filesystemy s parametrm noatime (setri diskove zapisy)

From: <https://wiki.spoje.net/> - **SPOJE.NET**

Permanent link: **<https://wiki.spoje.net/doku.php/howto/hosting/checklist-hosting>**

Last update: **2014/01/29 18:14**

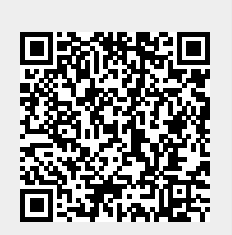